## **Tip des Monats:** Player-Vertikalbewegung

Bei den ATARI-Heimcomputern ist kein Register zur Vertikalbewegung der Player vorgesehen, wie zum Beispiel die Adressen 53248 -- 53250 für die horizontale Verschiebung. Folgendes Programm erlaubt jedoch eine schnelle Vertikalbewegung in BASIC, In der die Player auch um mehrere Zeilen nach oben oder unten verschoben werden können (Atari XL/XE/400/800).

Die Playfields und Player bestehen dabei aus Strings Das Playfield ist 255 Byte lang (beziehungsweise 128 Byte bei zweizeiliger Auflösung), und die Lösung des Strings für die Player ist identisch mit der Anzahl der Zeilen des jeweiligen Players. Vor der Eingabe des Programmes sollten Sie den Computer aus- und wieder einschalten, damit auf ieden Fall alle Variablen aus der Variablen-Wert-Tabelle Variablen-Feld gedem löscht sind.

In den Zeilen 10-30 werden alle nötigen Variablen dimensioniert. Es sollen vier Player aktiviert werden, die jeweils elf Zeilen hoch, also elf Byte in den Strings belegen (VO1\$-VO4\$). Außerdem werden vier 255 Byte lange Strings für die Playfields benötigt (PF1\$-<sup>1</sup>F4\$). Der String LOESCH\$ uberschreibt die alten Daten in den Playfields. In den Zeilen 40-60 werden die Plaverdaten anhand von einer ATASCII-Zeichenkette in die "Playerstrings" eingelesen. Das oberste Ende des freien Speichers minus 1024 Byte, die die vier Playfields benötigen, wird in Zeile 80 ermittelt und anschließend in die Adresse 54279 geschrieben, welche die Anfangsadresse der Playfields benötigt. In Zeile 100 wird die Anfangsadresse der Variablen-Wert-Tabelle festgelegt. Diese Tabelle enthält alle Informationen über jede Variable, also zum Beispiel die Länge eines Strings, die legale Länge eines Strings (wird durch DIM festgelegt)

oder die Differenz zwischen der Adresse, wo die Daten eines Strings abgelegt sind und dem Beginn der Speicheradresse für Text und Felder (wird in Zeile 110 ermittelt). Letztere Information wird in den Zeilen 120 und 130 ermittelt und dann in die Variablen-Wert-Tabelle geschrieben (Zeile 140-200). Diese Änderung ist nötig. weil die vier Playerstrings am Ende des freien Speichers liegen und nicht im dafür vorgesehenen Speicherbereich für Text und Felder. Um noch einmal auf die Variablen-Wert-Tabelle zurückzukommen: Die Information einer Variablen ist immer acht Byte lang. Da die Variablen-Wert-Tabelle eine Größe von nur 1 KByte hat, kann das Atari-BASIC nicht mehr als 128 Variablen gleichzeitig verwalten.

Schließlich wird in Zeile 220 die Playergrafik für einfache Auflösung (POKE 559,46 für zweizeilige Auflösung) aktiviert. In den Zeilen 230-430 ist eine kleine Demonstration angehängt, die die schnelle Vertikalbewegung verdeutlicht.

Zusätzlich ist noch zu beachten, daß ober- und unterhalb des Players mehrere Leerzeilen stehenbleiben. damit bei einer Vertikalbewegung der Wert der letzten Zeile gelöscht wird und der Player keine "Fäden" zieht. Zu der schnellen Vertikalbewegung kommt der Vorteil, daß Playerdaten blitzschnell ausgetauscht werden können (siehe Flügelbewegung). Axel Küpper

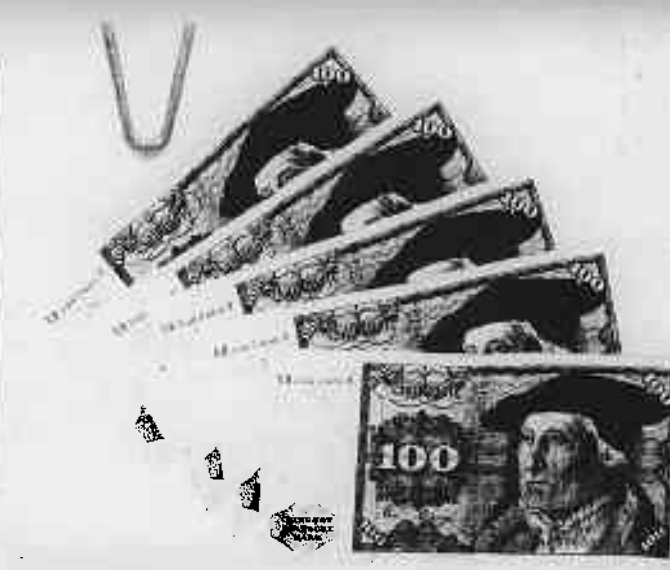

## 500 Mark winken dem Gewinner

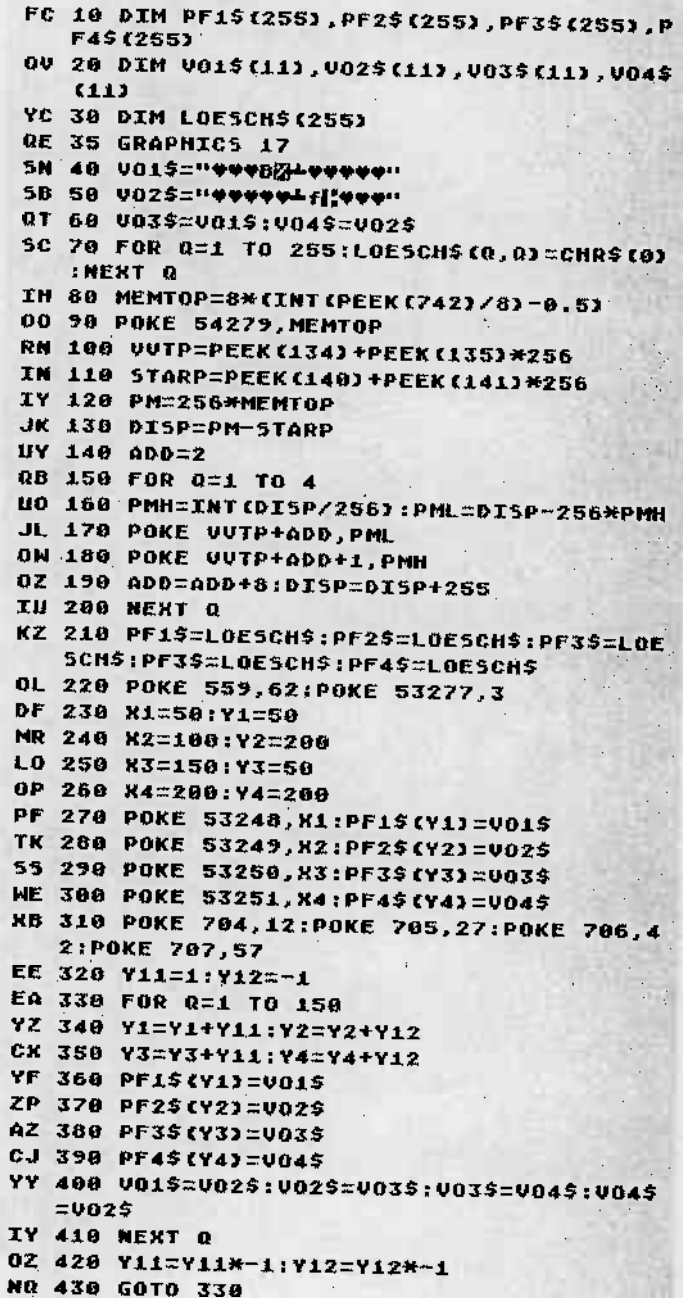

Atari XL/S